Familienname und Vorname der kindergeldberechtigten Person

Kindergeld-Nr.

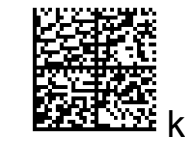

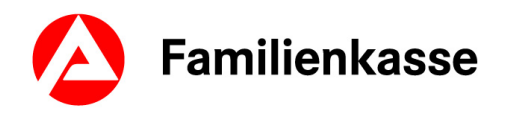

Telefonische Rückfrage tagsüber unter Nr.:

## **Schulbescheinigung**

**zur Vorlage bei der Familienkasse**

*Hinweis: Der Besuch der Berufsschule braucht nicht nachgewiesen zu werden, wenn zeitgleich ein betriebliches Ausbildungsverhältnis besteht.*

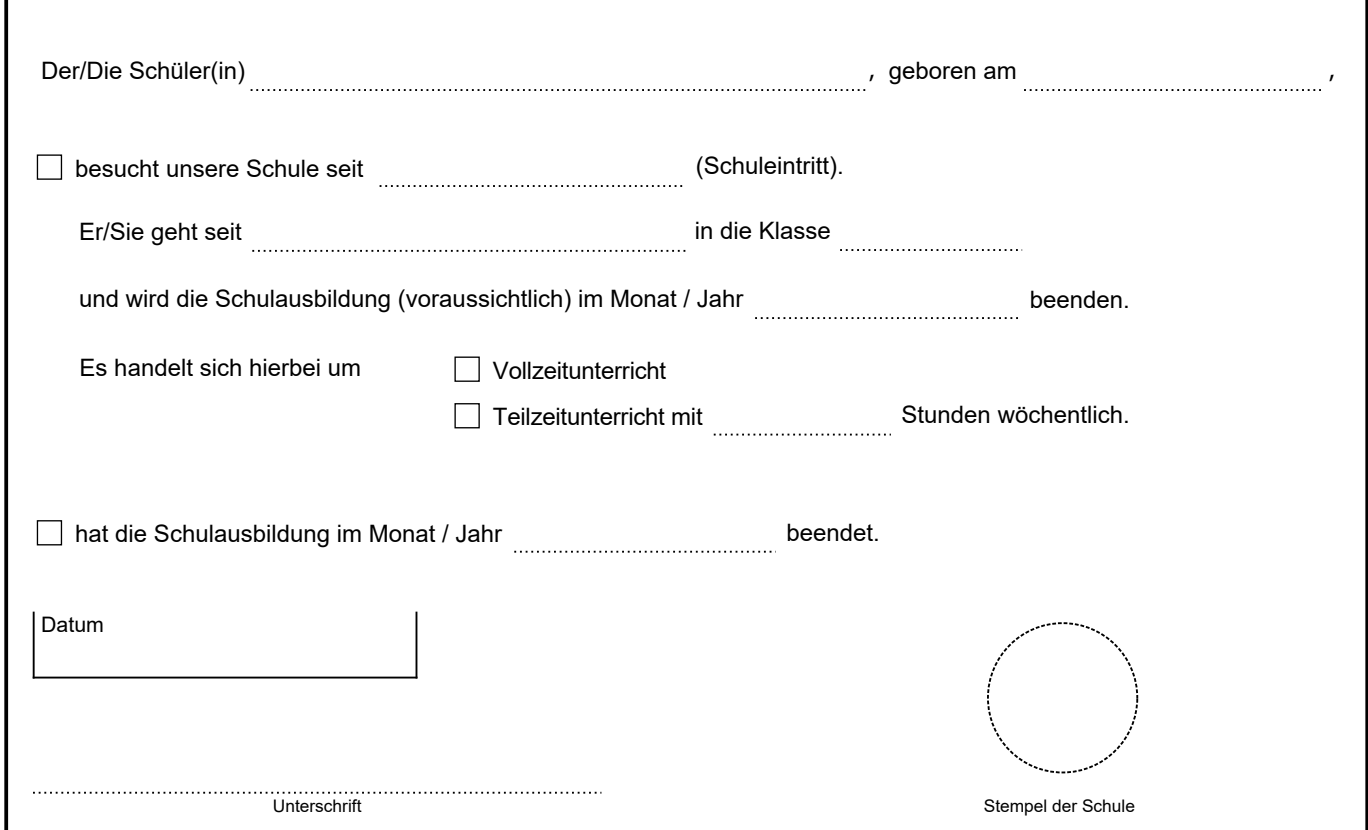

- Stand Juli 2022 KG 5a - 01.22 - Stand Juli 2022

01.22

KG 5a -

Bitte beachten Sie:

Die Angaben dienen der steuerrechtlichen Beurteilung, ob ein gesetzlich geregelter Kindergeldanspruch gegeben ist. Diese Beurteilung nimmt die zuständige Familienkasse in ihrer Funktion als Bundesfinanzbehörde wahr.

Die Angaben sind wahrheitsgetreu zu machen.

**Hinweis zum Datenschutz:** Die Daten werden gemäß der §§ 31, 62 bis 78 Einkommensteuergesetz und der Regelungen der Abgabenordnung bzw. aufgrund des Bundeskindergeldgesetzes und des Sozialgesetzbuches verarbeitet. Zweck der Verarbeitung der Daten ist die Prüfung des Anspruchs auf Kindergeld. Nähere Informationen über die Verarbeitung personenbezogener Daten durch die Familienkasse erhalten Sie im Internet auf der Seite der zuständigen Familienkasse (zu finden unter www.arbeitsagentur.de/datenschutz-familienkasse), auf der auch die Kontaktdaten der/des Datenschutzbeauftragten bereitgestellt sind. Kindergeldakten werden in der Regel nach dem Ende der Kindergeldzahlung noch für 6 Jahre aufbewahrt.

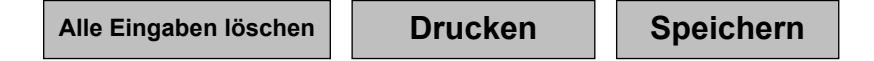